FabulousMP3 [32|64bit] [April-2022]

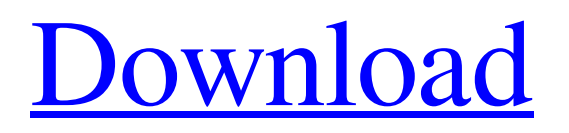

# **FabulousMP3 Crack + With License Key Free Download X64**

FabulousMP3 Activation Code is an MP3 import/export software, which allows you to save or play your favorite audio streams from the internet and, what is more, it is FREE! Import MP3 and WAV files When you open FabulousMP3 you will find two tools: "File" and "Play". By using the "File" tool, you can insert any kind of audio file, for example a WAV, MP3, OGG, or even an AVI file. From there on, you can choose any of the three options to get your files ready for playing. With the "Play" tool, you can play a file directly from the location which you previously set in the main window of the application. If your file is a WAV, you can choose the "Add silence to left side" option in order to set a fixed interval of silence at the beginning of the file. Using this option, you have the possibility to cut the file at any length you like. For instance, you could choose to cut a 7 seconds part at the beginning of the file. The "Show Beats" option allows you to see the rhythm of the file and also mark some interesting points in the file. This is useful especially when you are loading a live stream from the internet. If the tempo of the stream is unknown, you can choose to create a new time signature with the "Create New Time Signature" option. So, by connecting the start point and stop point of the file, you are able to choose a tempo and even add a slow or fast or a half swing. The "Other...(more)" option allows you to import the file directly to another tool. All files that you have prepared can be stored in the "Open" window. You can start from there again at any moment in order to perform additional edits. Import a stream from the internet When you have prepared the desired file, you can import it to the "Open" window. In there, the file is listed, depending on your last filter applied. If you are familiar with something like Spotify, you can choose a genre with the "Tags" button. In the "Playlist" area, you can choose the artist and the album. Furthermore, you have the possibility to sort the songs by title or by play count. Finally, you can choose to import stream from a selected URL. This option is not very user-friendly, since you are first asked to connect your internet-accessed computer to the internet and then

# **FabulousMP3 Crack+ Activation Key Download PC/Windows**

At last the ideal link between radio, iPod and CD/MP3 MP3 Player is here! Fabulous MP3 Radio Player is a powerful FM radio playing MP3 player. It is a very fast and clean MP3 player and can run songs on a CD straight from the mp3 files. To get started simply start a song with your iPod, iPod Touch, iPhone or any MP3 player as usual. Then select the radio station with your iPod and Fabulous MP3 Radio Player will automatically switch to playing the song. Optionally you can also insert a CD and start playing it. With your iPod or other device you can select the song you want to hear to play, without the player needing to be running and without the need to change songs. There's no need to connect to an auxiliary input or an auxiliary output and it is quick and convenient. You can select which radio stations you want to listen to and it will allow you to quickly navigate through the stations just by holding the appropriate button on the device. The radio can be stopped by simply pressing a button. The radio player is compatible with all versions of iPod and iPhone including iOS 3.0 and above and iPod Nano, iPhone 4 and iPhone 4S. SpaceRadio FM is a free FM radio app. It supports up to 20 FM radio stations simultaneously and allows you to bookmark favorite stations and playlists. You can also change the music in the background to other song /artist. Take and save voice memo when you're driving your car. This app will allow you to record your voice memo instantly on your Android device and other PC devices through USB directly. You can record voice memos when driving and then play back the recordings by clicking the corresponding voice memo button. With the built-in speaker of your smart phone, you can make a clear voice memo for your future reference, so that you do not have to ask for other people's voice for your memory. So, here are some voice memos for you: 1. Happy Birthday Cake: A birthday is the most important day in one's life. Today, it's my birthday. I want you to give me a good birthday cake. 2. Cooking Recipe: This recipe is for two people. I have a recipe for cooking pork. I will put it here as well. Please use it. 3. We have MOM today: Hey, you can cook by yourself, right? Look what I got. 4. CHANGED: My house is not 09e8f5149f

### **FabulousMP3 Crack+**

Fabulous MP3 Editor is a Windows application designed to enhance your sound files before broadcasting. Once the interface is adjusted to your preferences, it is possible to apply different filters to help you improve the sound quality, such as autofilter, noise gate, compressor, equalizer, limiter and noise reduction. It can also be used as an mp3 converter to convert WMA, AVI, WMV, MP4, and ASF to mp3 using advanced technology that could be used in Sony PSP and PS2.Meta Archive for the 'graffiti art' Category The fantastic mural art is form of street art by which means you can to learn to sculpt your imagination. From graffiti art to street art this form of art has flourished in the last few years. It is the type of art that requires skill and practice. The art of graffiti is sometimes defined as the out of of control use of marks and letters to tag various surfaces. You must be wondering how does this form of art fit under the art umbrella. Because there have been sprouts of new forms in other art circles, no one really knows where the graffiti art began. This form of art is a newer version of graffiti. Unlike graffiti its purpose is not to destroy. Its purpose is to be seen. Graffiti is more about creating an ad that everyone can see. Some great facts about graffiti art. A graffiti artist, is working with tools of various kinds. Paint, balloons, pens, and cement are just a few things that could be used by a graffiti artist to create art. The history of graffiti art dates back to the 1950's. It is believed that the graffiti artist named "tag" began tagging up walls. From this form of art slowly evolved. The word graffiti has a meaning of "to write". The graffiti artist paints the words on walls. The term graffiti, was first used in the streets to describe the walls along the train tracks. It was the 1980's when graffiti hit the streets. This was the first time in the history of graffiti when the world saw a revolution in this form of art. If you think that graffiti is only used by teenagers, then you are wrong. There have been some famous names in this field. Some of them are Brezi, Shepard Fairey, Robert Crumb, and Banksy. It is the form of art where the artist is not in

### **What's New In FabulousMP3?**

Live a different life! Full of life, addictive and filled with energy, Fabulous is perhaps the most addicting and epic games of 2013. Start with a small guy, exploring his world, attend a party, earn money and go to the top. Where will you go? You will be given some gifts, but you can't shake the yellow fever. Will you get it? Can you become a truly legendary hero? Some software applications are ordinary, some have unusual purposes, and some such as FabulousMP3 transcend all boundaries. Fabulous is a game that not only makes you feel alive, but also pushes you to live a totally different life. Choose from an arsenal of various weapons, guns, and conventional weapons, to hit different targets. The thing is that you can use your character to beat obstacles like birds, fish, and even people. You can even combine special moves and perks. The game is about enjoying the game. The player who manages to complete all checkpoints will be considered a hero, and you can be a champion. So, I just bought a brand new 2.5 Gb mp3 player in order to download music onto my phone. This was the first time I had bought an mp3 player and I have always used CD's before. So I got this mp3 player off from Amazon for £20.00 and it came with a good long set of headphones and the charger. So I plugged it in to my phone and turned it on and everything seemed fine. Then I took it out to see if it worked and couldn't figure out why it wasn't charging. So I plugged it back in and then when I charged it it played a bit of music and then just shut itself off. I was so frustrated as I had just bought this mp3 player to listen to my songs on the move and was disappointed to see it didn't work. I've taken the player out and the charger cord and everything seems fine. I don't have a clue as to what the problem is. There is a small 'power' light that is green when it is charging but when I took it out and played a couple of songs it was red and didn't charge. Does anyone know why this may have happened? The Manufacturer suggests I charge it for six hours and I have tried this but still no luck.

# **System Requirements For FabulousMP3:**

PC Requirements: OS: Windows 7 SP1, Windows 8.1, Windows 10 Processor: Intel Core i5-3570K CPU or AMD Phenom II X4 955 Memory: 8GB RAM Graphics: NVIDIA GTX970 or AMD HD7970 (11 GB) DirectX: Version 11 Network: Broadband Internet connection Storage: 25 GB available space Sound Card: DirectX compatible Input Device: Keyboard and Mouse Other: Blu-ray Disc Player Additional Notes:

<https://iippltd.com/wp-content/uploads/2022/06/furjai.pdf>

<https://nadinarasi.com/?p=5457>

<http://www.ndvadvisers.com/bet-spreader-for-windows-april-2022/>

<https://aucook.ru/ifun-screen-recorder-crack-free-pc-windows-final-2022.html>

[https://battlefinity.com/upload/files/2022/06/eNEej8XHQqITBiS33BuY\\_08\\_7016d879fad226ddc63f106eec6c6dca\\_file.pdf](https://battlefinity.com/upload/files/2022/06/eNEej8XHQqITBiS33BuY_08_7016d879fad226ddc63f106eec6c6dca_file.pdf)

[https://techfaqs.org/wp-content/uploads/2022/06/AnyMP4\\_Bluray\\_Copy\\_Platinum.pdf](https://techfaqs.org/wp-content/uploads/2022/06/AnyMP4_Bluray_Copy_Platinum.pdf)

<http://southfloridafashionacademy.com/2022/06/08/internet-connection-checker-free-download-for-pc-april-2022/>

<https://socialcaddiedev.com/my-safe-updated-2022/>

[https://mentorthis.s3.amazonaws.com/upload/files/2022/06/D7ri1ki6iLLbYzoRkUGB\\_08\\_31d9969ec72c1da4c5fccd9b090ad106\\_file.pdf](https://mentorthis.s3.amazonaws.com/upload/files/2022/06/D7ri1ki6iLLbYzoRkUGB_08_31d9969ec72c1da4c5fccd9b090ad106_file.pdf)

<https://minermundo.com/advert/mindfreaks-downloader-1-6-3-crack-with-full-keygen-free-download-latest-2022/>

[https://www.dejavekita.com/upload/files/2022/06/MdJTOTZjyMt6C4TTv28C\\_08\\_7016d879fad226ddc63f106eec6c6dca\\_file.pdf](https://www.dejavekita.com/upload/files/2022/06/MdJTOTZjyMt6C4TTv28C_08_7016d879fad226ddc63f106eec6c6dca_file.pdf)

<http://buymecoffee.co/?p=6831>

<http://concourse-pharmacy.com/?p=2197>

[http://malenatango.ru/wp-content/uploads/2022/06/Winplot\\_Crack\\_\\_X64\\_March2022.pdf](http://malenatango.ru/wp-content/uploads/2022/06/Winplot_Crack__X64_March2022.pdf)

<https://hanffreunde-braunschweig.de/flash-stream-hunter-7-0-0-download-win-mac-2022/>

<https://rwix.ru/camcam-crack-free-updated-2022.html>

[https://zakadiconsultant.com/wp-content/uploads/2022/06/ABC\\_Amber\\_EPub\\_Converter\\_\\_Crack\\_\\_Free\\_Download\\_X64\\_Latest\\_2022.pdf](https://zakadiconsultant.com/wp-content/uploads/2022/06/ABC_Amber_EPub_Converter__Crack__Free_Download_X64_Latest_2022.pdf) [https://videospornocolombia.com/wp-content/uploads/2022/06/Sothink\\_JavaScript\\_Web\\_Scroller.pdf](https://videospornocolombia.com/wp-content/uploads/2022/06/Sothink_JavaScript_Web_Scroller.pdf)

<http://sourceofhealth.net/2022/06/08/yata-crack-free/>

<https://www.digitalpub.ma/advert/free-gif-face-off-maker-full-product-key-download-win-mac/>